#### • **На этом уроке вы**:

закрепите свои знания по теме: «Правильные и неправильные дроби» (вы должны уметь формулировать определения какие дроби называются «правильными» и «неправильными», какая дробь равна «1», стр. 181 — 3 определения выделены жирным шрифтом, **знать наизусть**!!!);

• научитесь сравнивать дроби с одинаковыми знаменателями;

• научитесь сравнивать дроби с одинаковыми числителями.

# В СВОЕЙ ТЕТРАДИ НАРИСУЙ ТАБЛИЦУ: ЗАДАНИЕ № 1

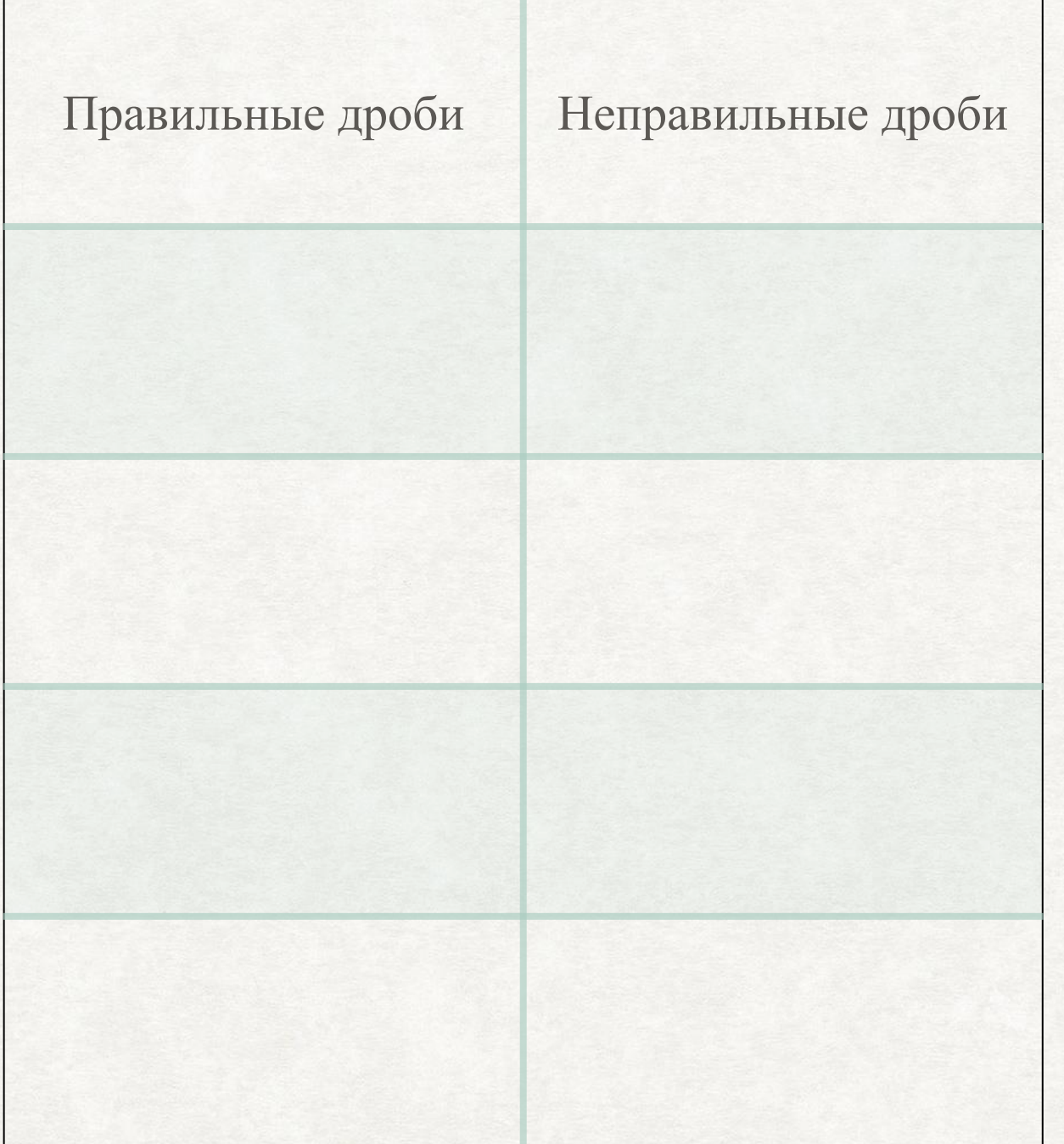

#### ЗАПИШИ ДРОБИ В СООТВЕТСТВУЮЩИЕ СТОЛБЦЫ:

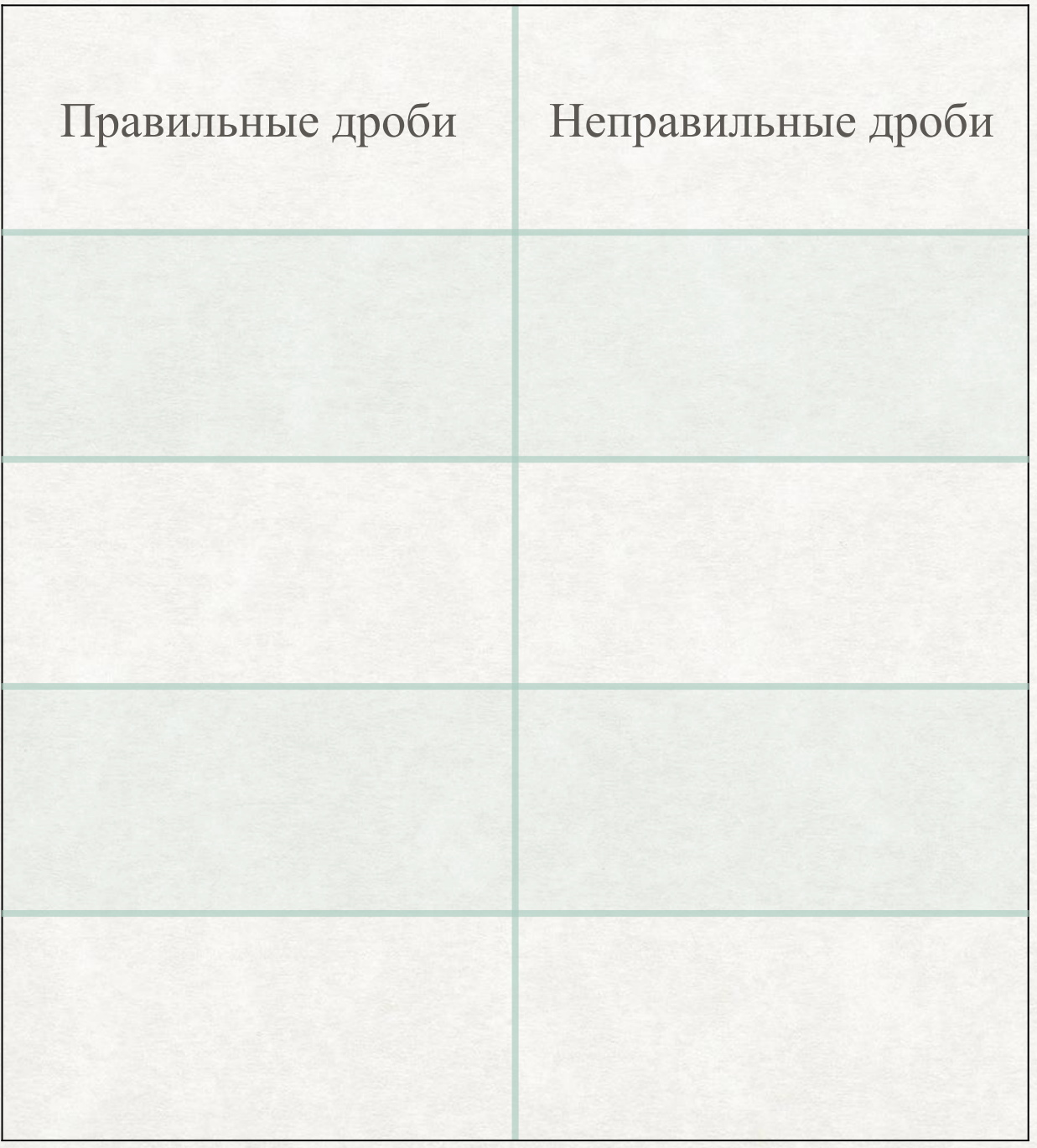

 $rac{3}{7}$  $rac{b}{2}$  $\frac{y}{x}$  $\overline{Q}$  $\overline{5}$  $\frac{9}{3}$  $\frac{3}{3}$  $10$  $\overline{2}$ 

#### ПРОВЕРЬ. У ТЕБЯ ДОЛЖНО ПОЛУЧИТЬСЯ ТАК:

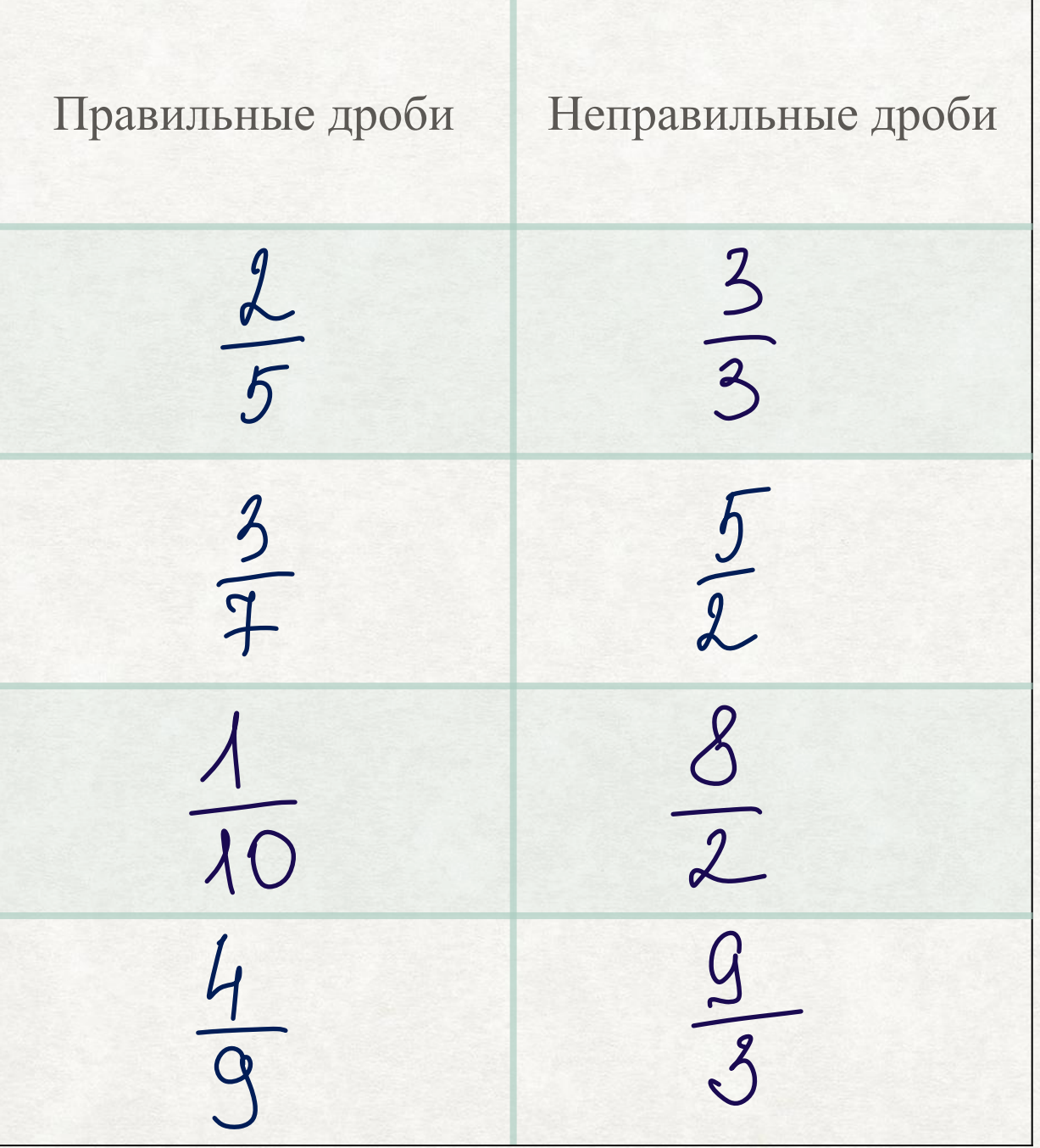

#### КАКАЯ ИЛИ КАКИЕ ИЗ ДРОБЕЙ В ТАБЛИЦЕ РАВНЫ «1»?

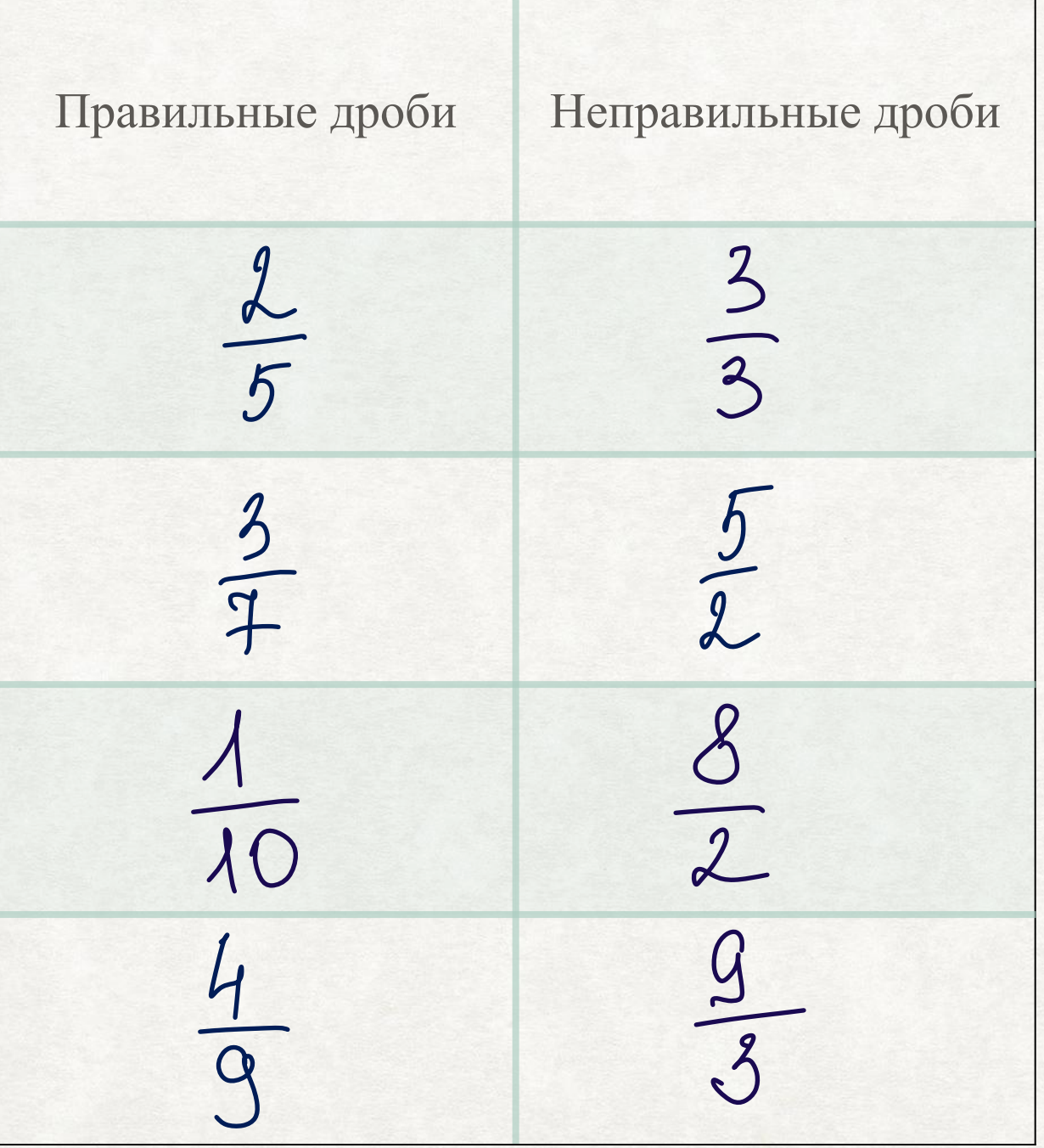

#### КАКАЯ ИЛИ КАКИЕ ИЗ ДРОБЕЙ В ТАБЛИЦЕ РАВНЫ «1»?

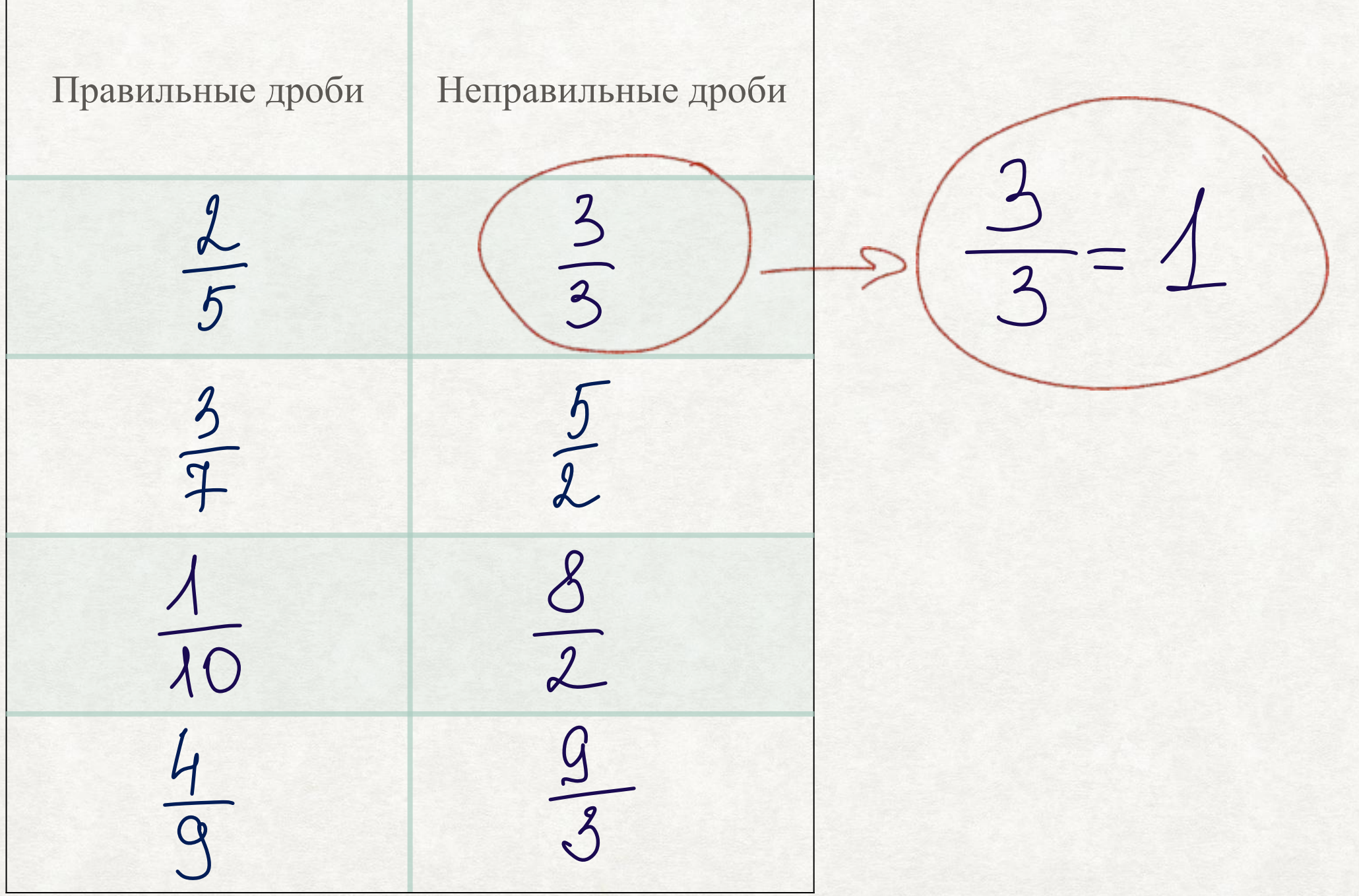

## **HTTPS://RESH.EDU.RU/SUBJECT/LESSON/708/** ПОСМОТРИ ВИДЕОУРОК.

- **Посмотрев видеоурок ты**:
- Повторишь тему «Правильные и неправильные дроби»;
- Узнаешь как сравнивать дроби с одинаковыми знаменателями;
- Узнаешь как сравнивать дроби с одинаковыми числителями.

#### СРАВНЕНИЕ ДРОБЕЙ НА ПРИМЕРЕ ДЕЛЕНИЯ НА ЧАСТИ ПРЯМОУГОЛЬНИКОВ:

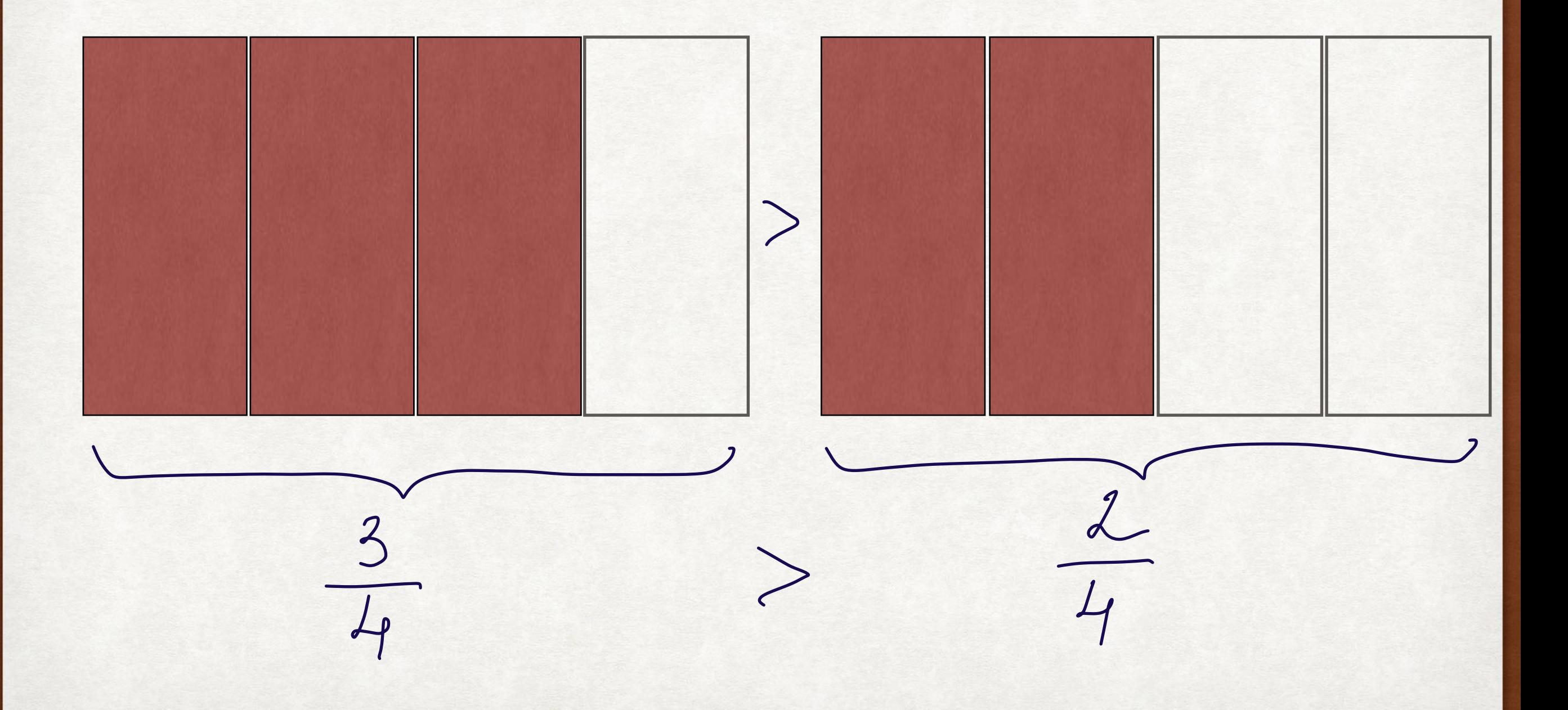

# СРАВНЕНИЕ ДРОБЕЙ НА ПРИМЕРЕ ОТРЕЗКОВ:

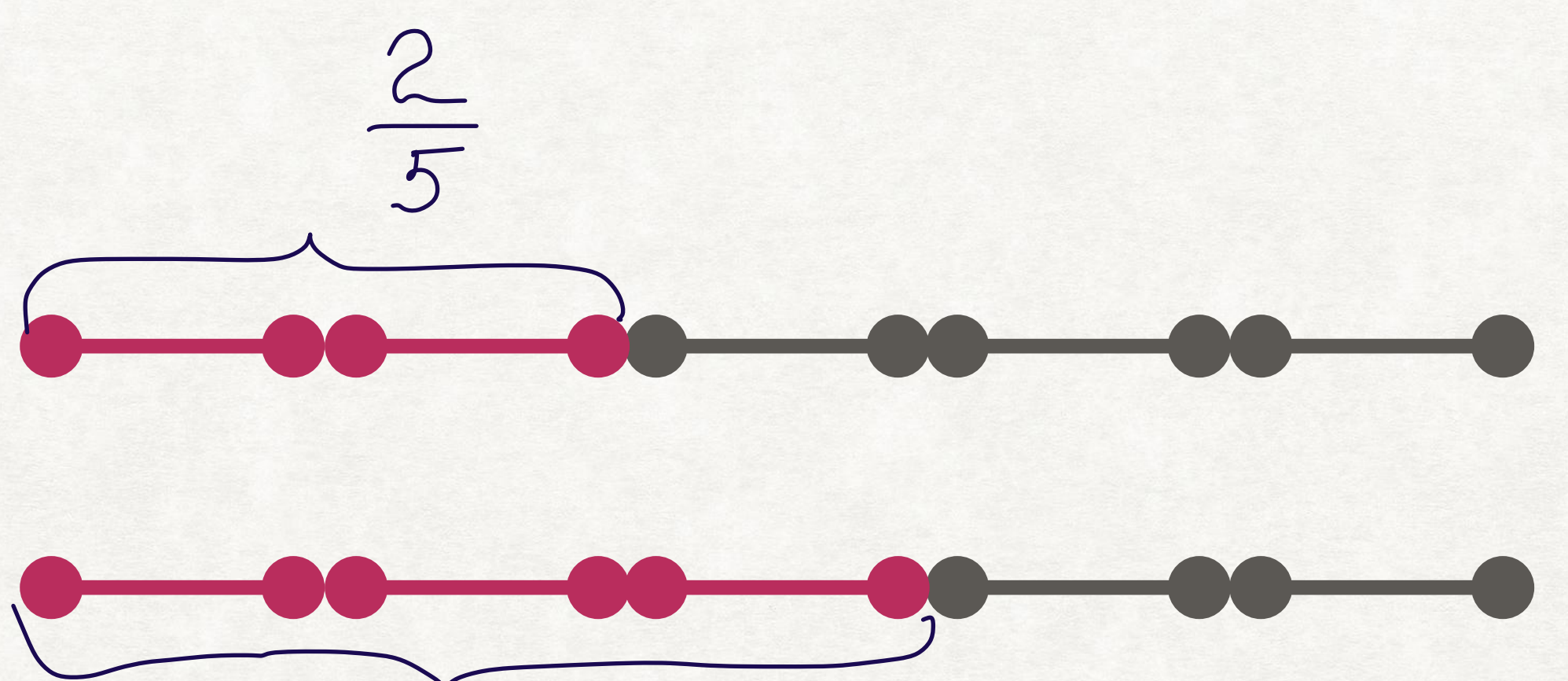

 $\frac{1}{2}$  $\frac{3}{5}$  $\frac{2}{5}$ 

# ИТАК ВЫВОД:

**ИЗ ДВУХ ДРОБЕЙ С ОДИНАКОВЫМИ ЗНАМЕНАТЕЛЯМИ БОЛЬШЕ ТА, У КОТОРОЙ ЧИСЛИТЕЛЬ БОЛЬШЕ, А МЕНЬШЕ ТА, У КОТОРОЙ ЧИСЛИТЕЛЬ МЕНЬШЕ***.*

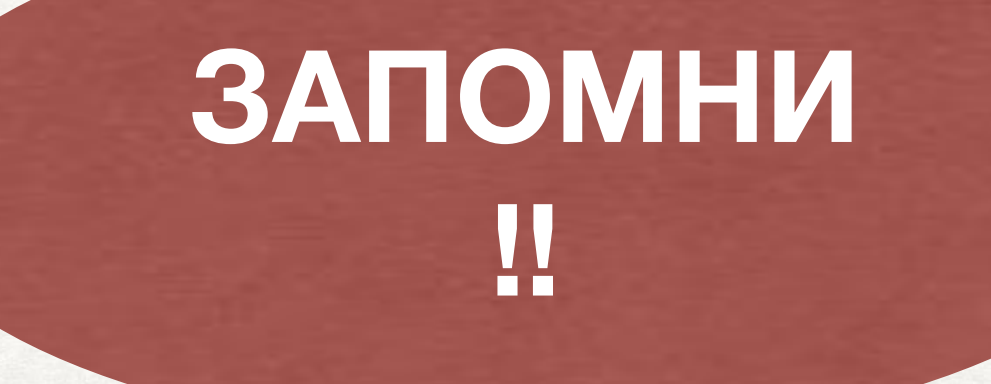

# СРАВНЕНИЕ ПРАВИЛЬНЫХ ДРОБЕЙ «1» :

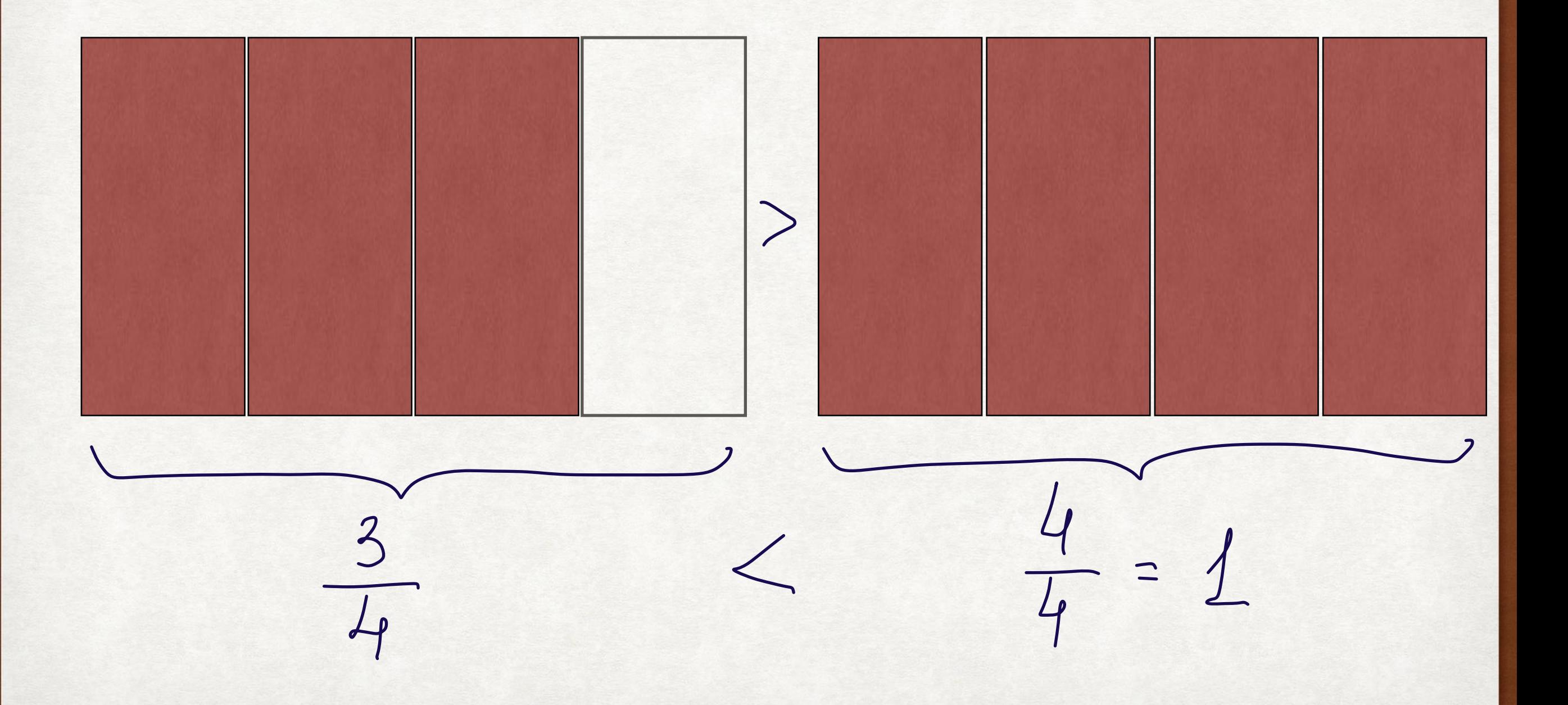

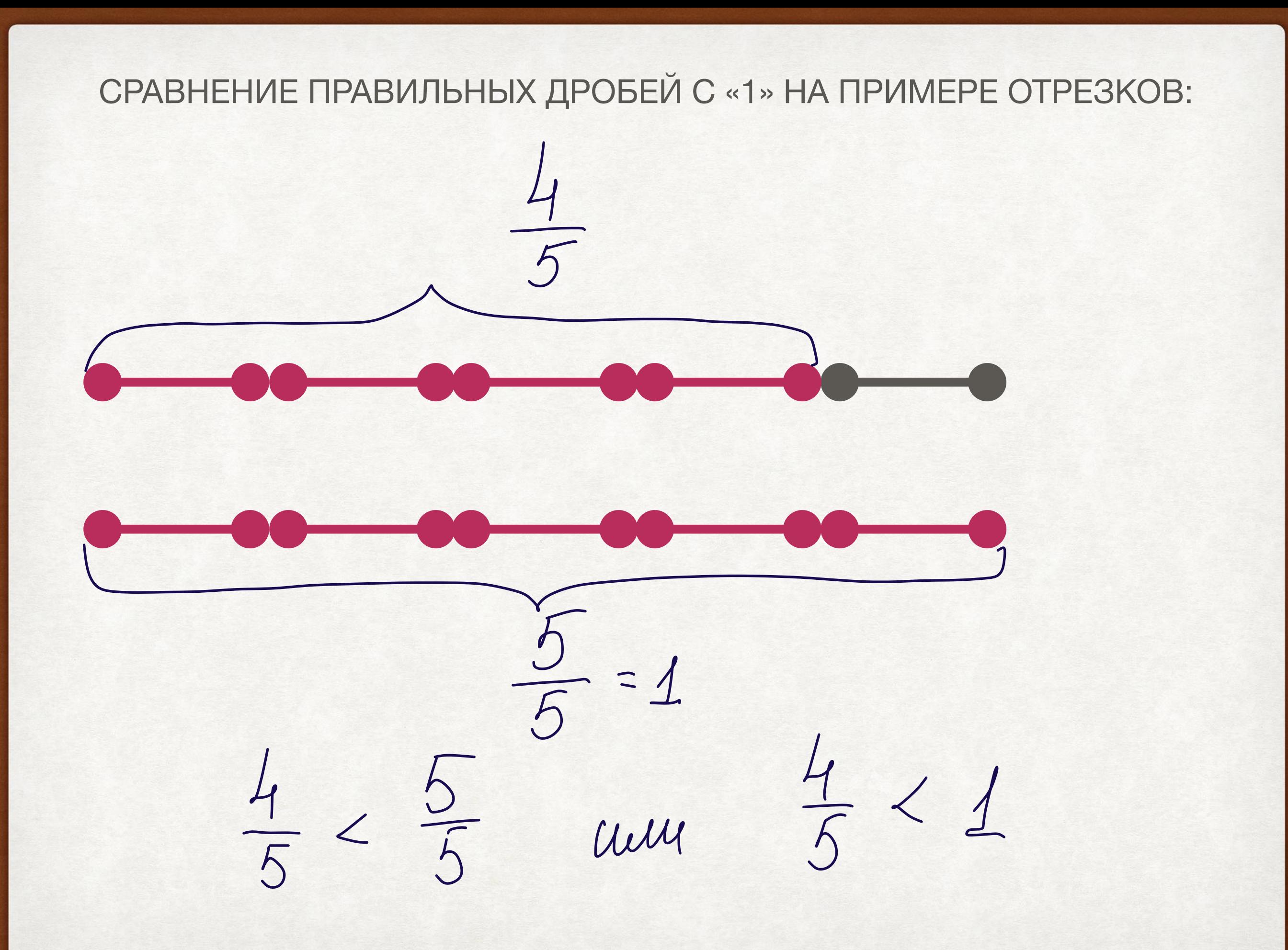

# ИТАК ВЫВОД:

**ИЗ ДВУХ ДРОБЕЙ С ОДИНАКОВЫМИ ЗНАМЕНАТЕЛЯМИ БОЛЬШЕ ТА, У КОТОРОЙ ЧИСЛИТЕЛЬ БОЛЬШЕ, А МЕНЬШЕ ТА, У КОТОРОЙ ЧИСЛИТЕЛЬ МЕНЬШЕ***.*

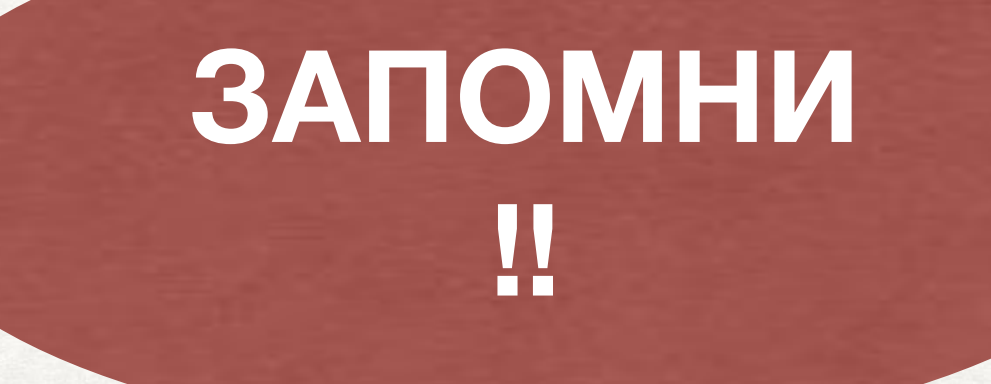

# РАССМОТРИ № 723 (1—6), СТР. 194 (УЧЕБНИК)

• Реши и проверь себя!

ПРОВЕРЬ № 723 (1-7), СТР. 194 (УЧЕБНИК)<br>) 5 <  $\frac{4}{10}$  h/m ogunanobox  $1) \frac{5}{13} < \frac{4}{13}$ hpu ogunanobors<br>znavendamento cpabreiba-<br>du recurment. 5 - 73<br>5 < 7 Cuegobamento 13 - 13  $2)\frac{37}{41}>\frac{34}{41}$  $\frac{3}{25}$   $\frac{4}{15}$ Mrs Ogunanobox melans  $4) < \frac{11}{15} < \frac{11}{13}$ rénévolisaire par 15 13, en 13  $\left(\frac{5}{5}\right)\frac{29}{5}$  >  $\frac{29}{6}$  $S) \frac{5}{22} > \frac{5}{24}$ 

# ПРОВЕРЬ № 723 (1—7), СТР. 194 (УЧЕБНИК) $f(\frac{1}{12}) = 1$  (m.k  $1 = \frac{12}{12}$ )

## РАССМОТРИ № 725, СТР 185

В ПОРЯДКЕ УБЫВАНИЯ — ЗНАЧИТ ОТ БОЛЬШЕГО К МЕНЬШЕМУ!!!!

• Выполни и проверь себя!

## ПРОВЕРЬ № 725, СТР 185

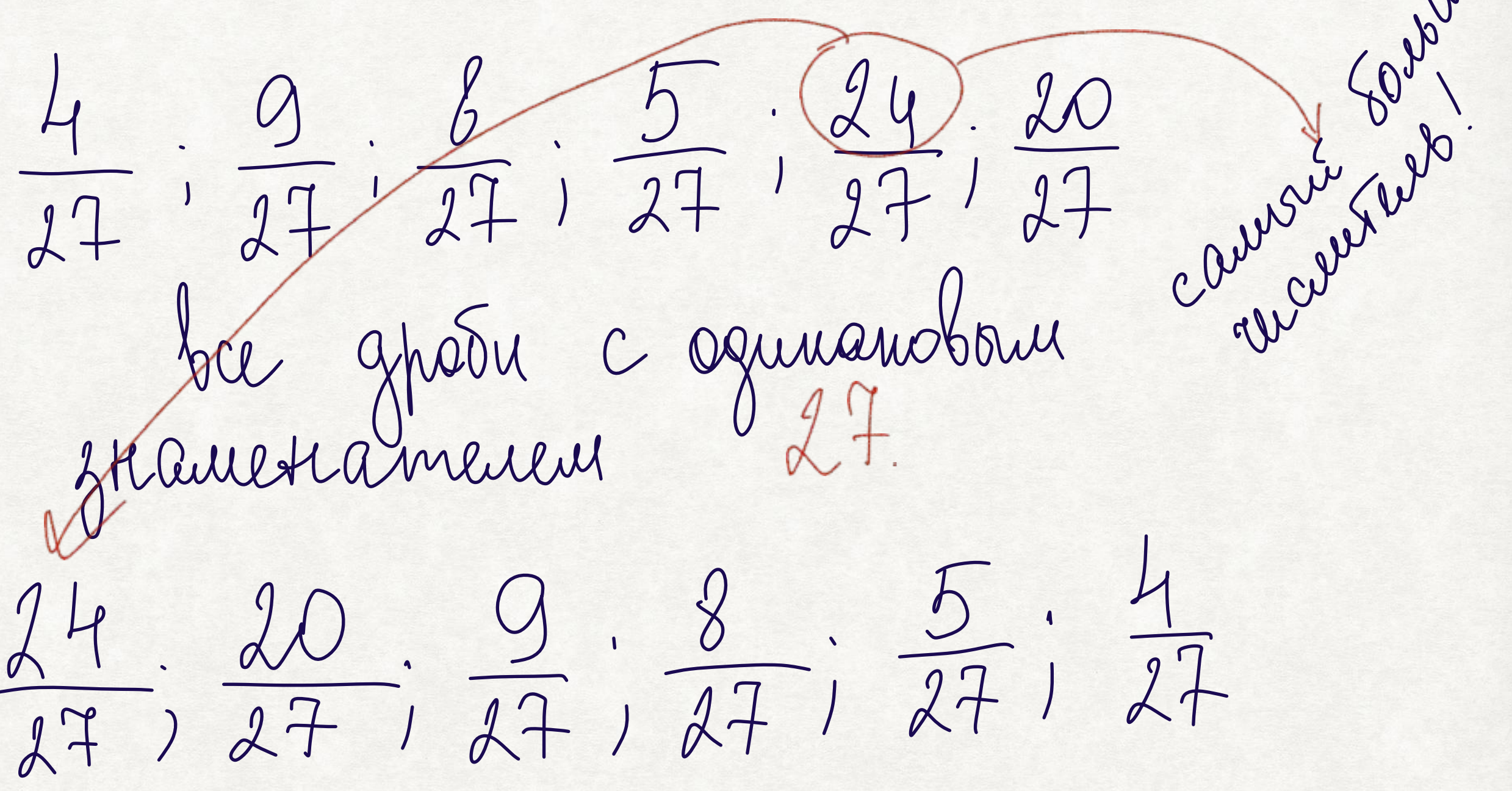

# ДОМАШНЕЕ ЗАДАНИЕ

- Параграф 26, вопросы 1—5, знать правила со слайдов с пометкой «запомни»;
- Зарегистрироваться на сайте https://resh.edu.ru/ в качестве ученика и добавиться к учителю с помощью кода c15aeb1faf93dd696e33 (тем у кого получится это сделать — задам задание на сайте, у вас появится возможность заработать положительную оценку)
- Зарегистрироваться на сайте https://math4-vpr.sdamgia.ru/ в качестве ученика, в асу рсо для меня письмом отправить адрес эл. Почты с помощью которой вы зарегистрировались.
- $Ne$  724 (1-7);  $Ne$  726.